## The limitation of the usage of the STRPD instruction

In some user programs with our PLC, the STRPD instruction does not seem to work correctly. For instance, the STRPD instruction works in the following program 1, but it doesn't in the program 2.

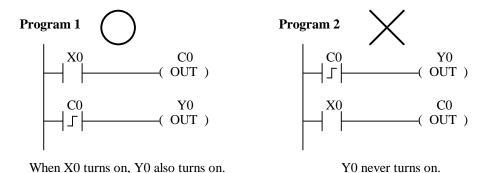

This difference of the results is because of the specification of the STRPD instruction. The followings

Our PLC has the status memory to keep the current status of the discrete memory (X, Y, C...). Our PLC also has the transition memory to keep the status of the discrete memory after the previous scan.

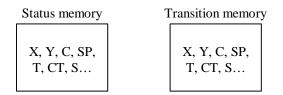

These 2 memories keep updated every scan as follows.

explain the reason.

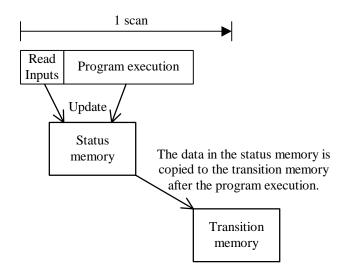

When our PLC executes the STRPD instruction, it refers to the both status and transition memory. For instance, if the PLC executes "STRPD C0", it refers to the status of C0 in the 2 memories. Only when the C0 in the status memory is on and C0 in the transition memory is off, the contact (STRPD C0) becomes on.

## SRTPD C0

| C0            |                   | STRPD C0 |
|---------------|-------------------|----------|
| Status memory | Transition memory | SIKIDCO  |
| On            | On                | Off      |
| On            | Off               | On       |
| Off           | On                | Off      |
| Off           | Off               | Off      |

When our PLC executes the program 1, there is a timing that C0 in the status memory is on and C0 in the transition memory is off.

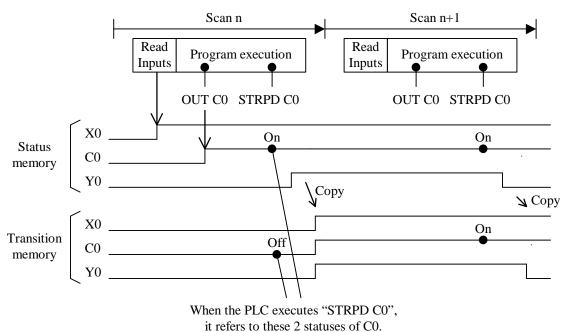

When our PLC executes the program 2, however, there is no timing that C0 in the status memory is on and C0 in the transition memory is off. So the contact "STRPD C0" can not be on and Y0 keeps off.

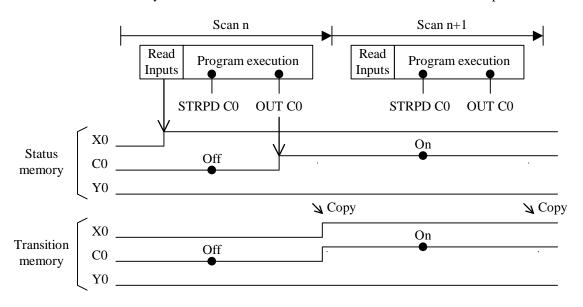